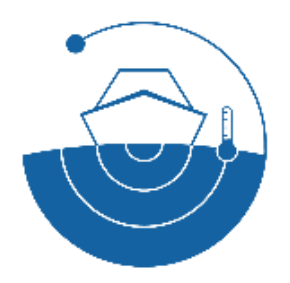

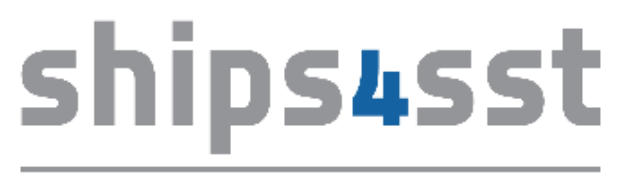

shipborne radiometers for sea surface temperature

# **A KML tool for ship tracks**

Tim Nightingale

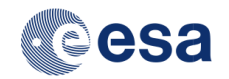

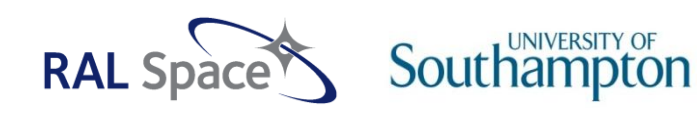

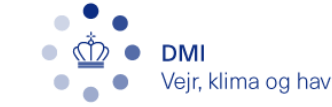

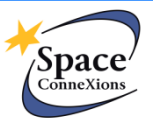

# **Introduction**

- KML (Keyhole Markup Language) is a language for describing and displaying geographic information
- Defined by a XML schema
- Text-based format containing elements that represent shapes, images, animations, labels…
- Can be bundled into a zipped KMZ file with images and other information
- Used by Google Earth to display data
- An obvious choice for displaying radiometer tracks over the ocean

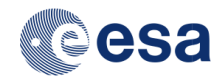

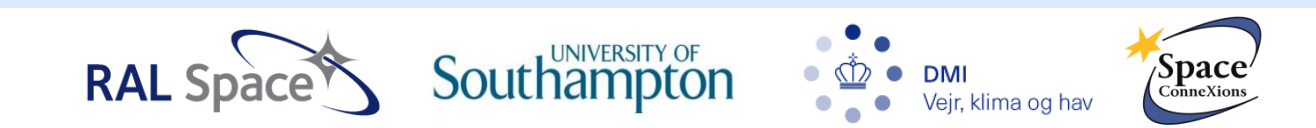

KML tool generates a colour bar and a colour-coded SST track

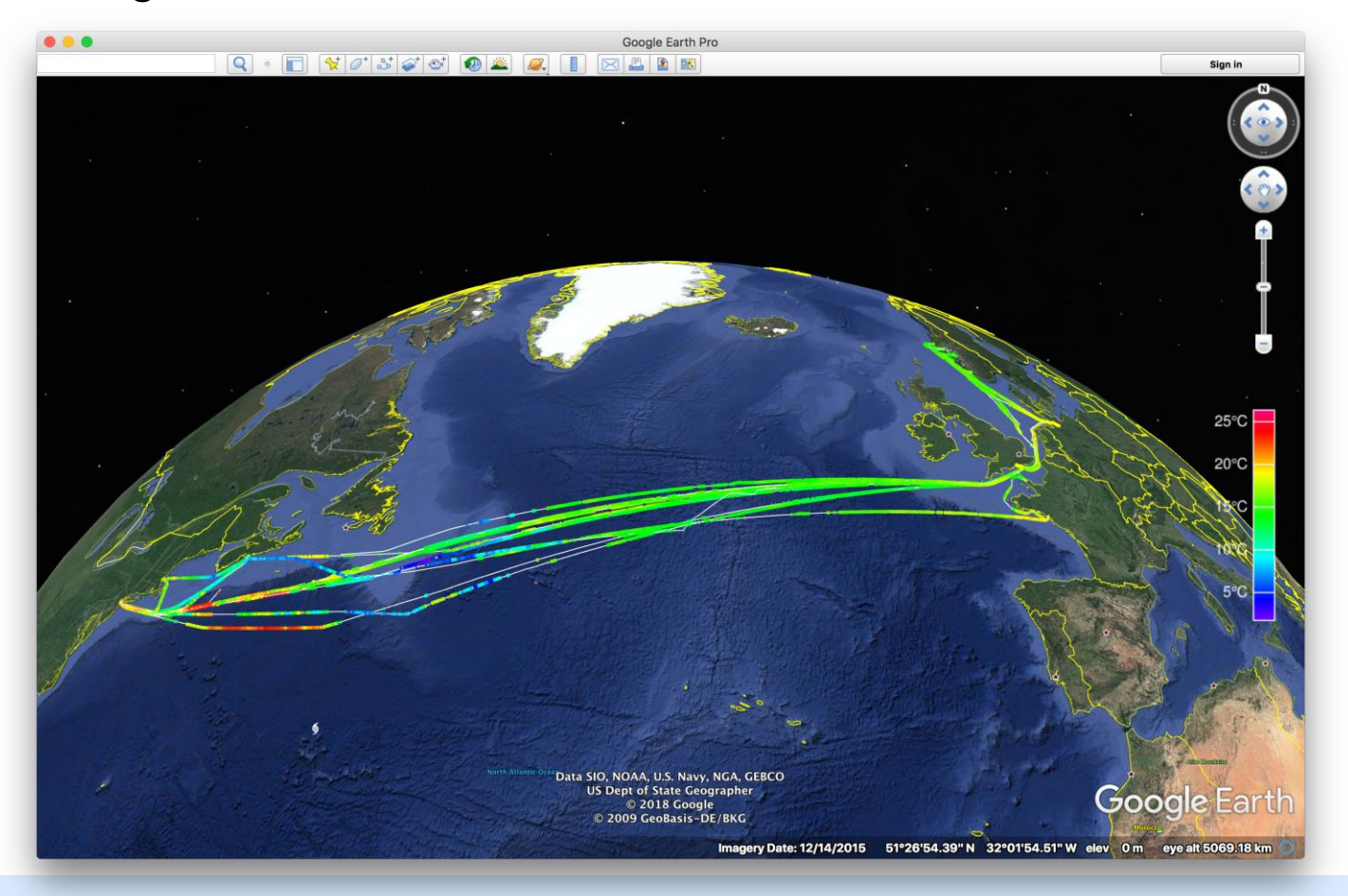

**RAL Space** 

**Southampton** 

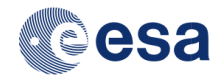

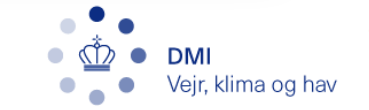

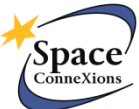

**Retrieve embedded information by clicking on the track** 

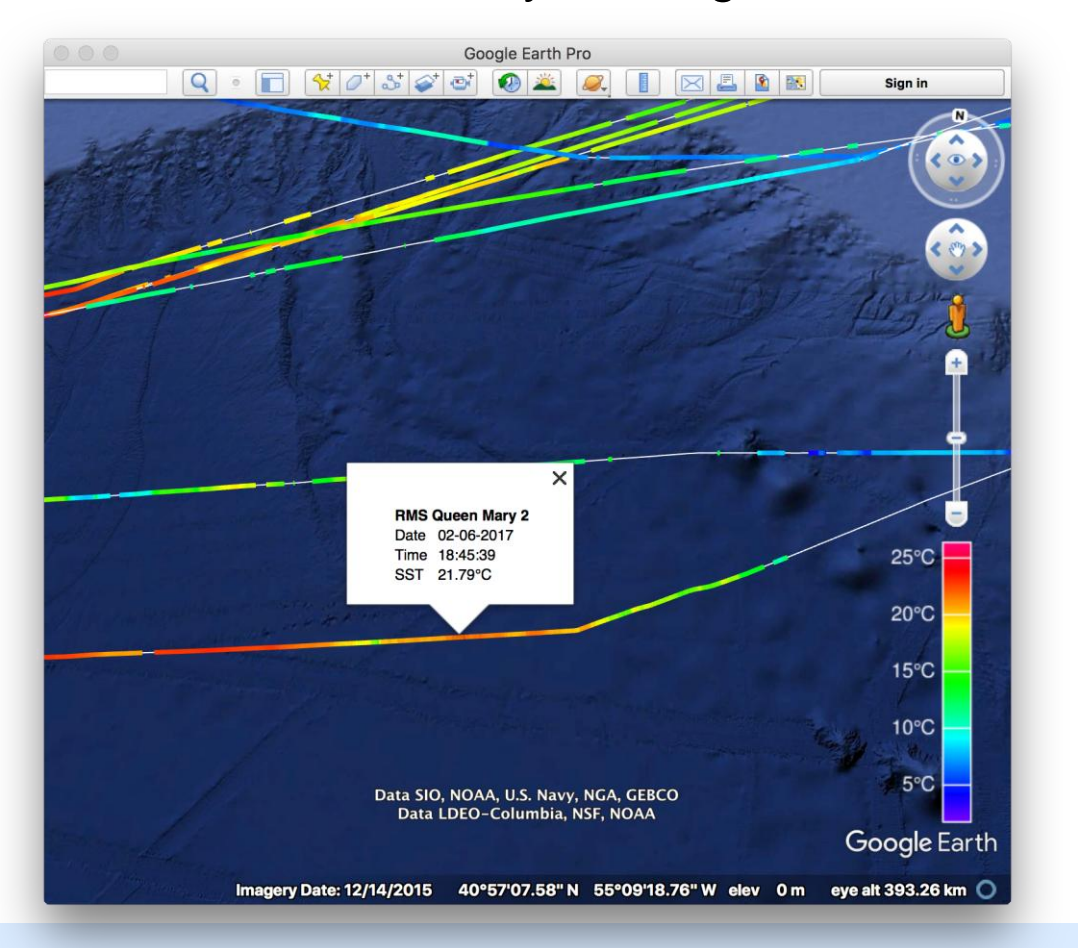

**Southampton** 

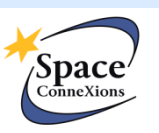

**DMI** 

Vejr, klima og hav

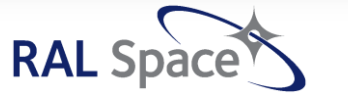

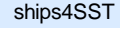

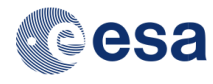

Lots to see...  $\overline{\mathbb{R}}$ 

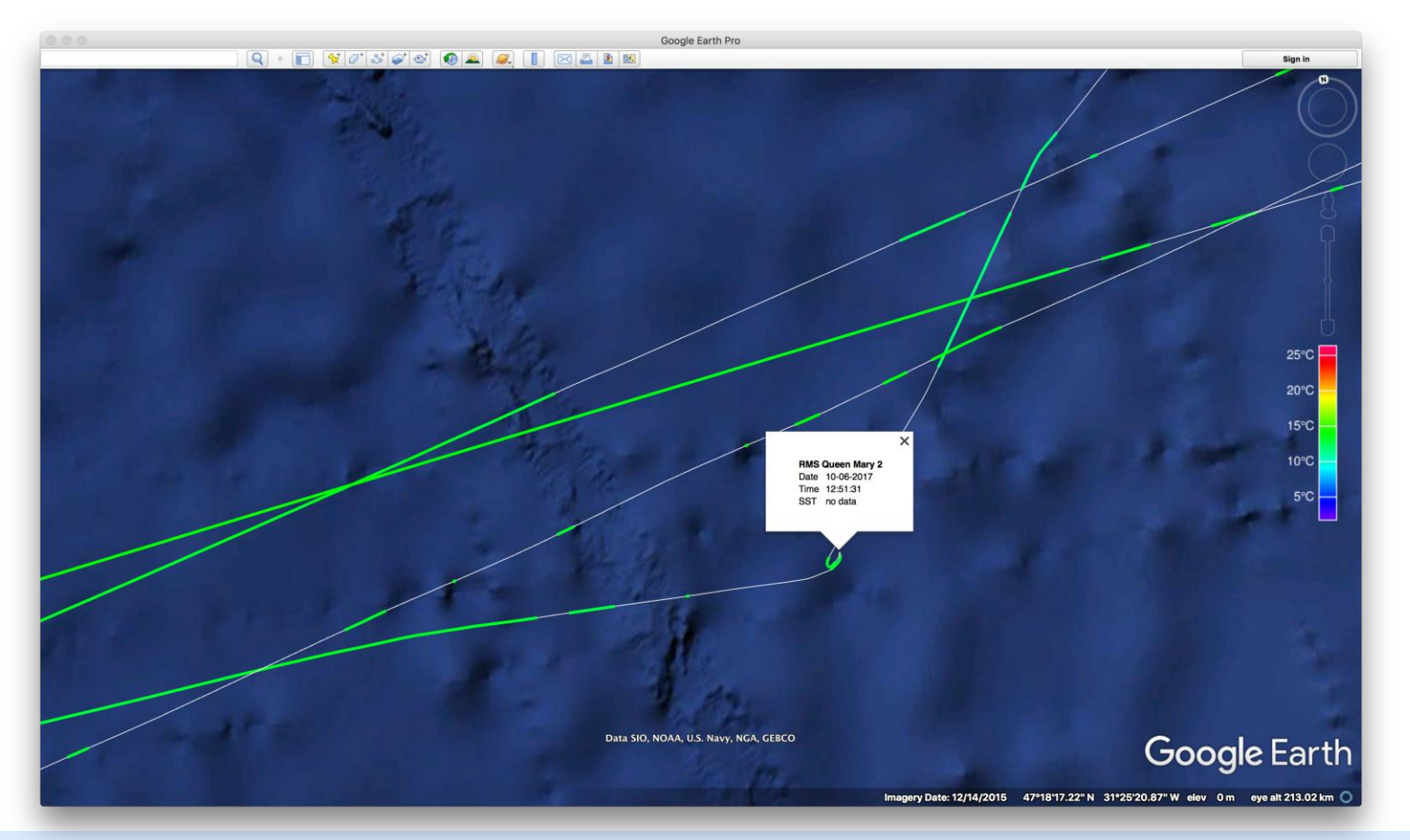

**RAL Space Southampton** 

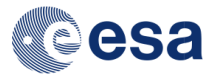

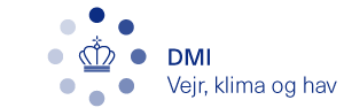

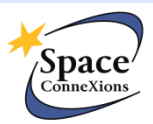

Lots to see...  $\mathcal{L}_{\mathcal{A}}$ 

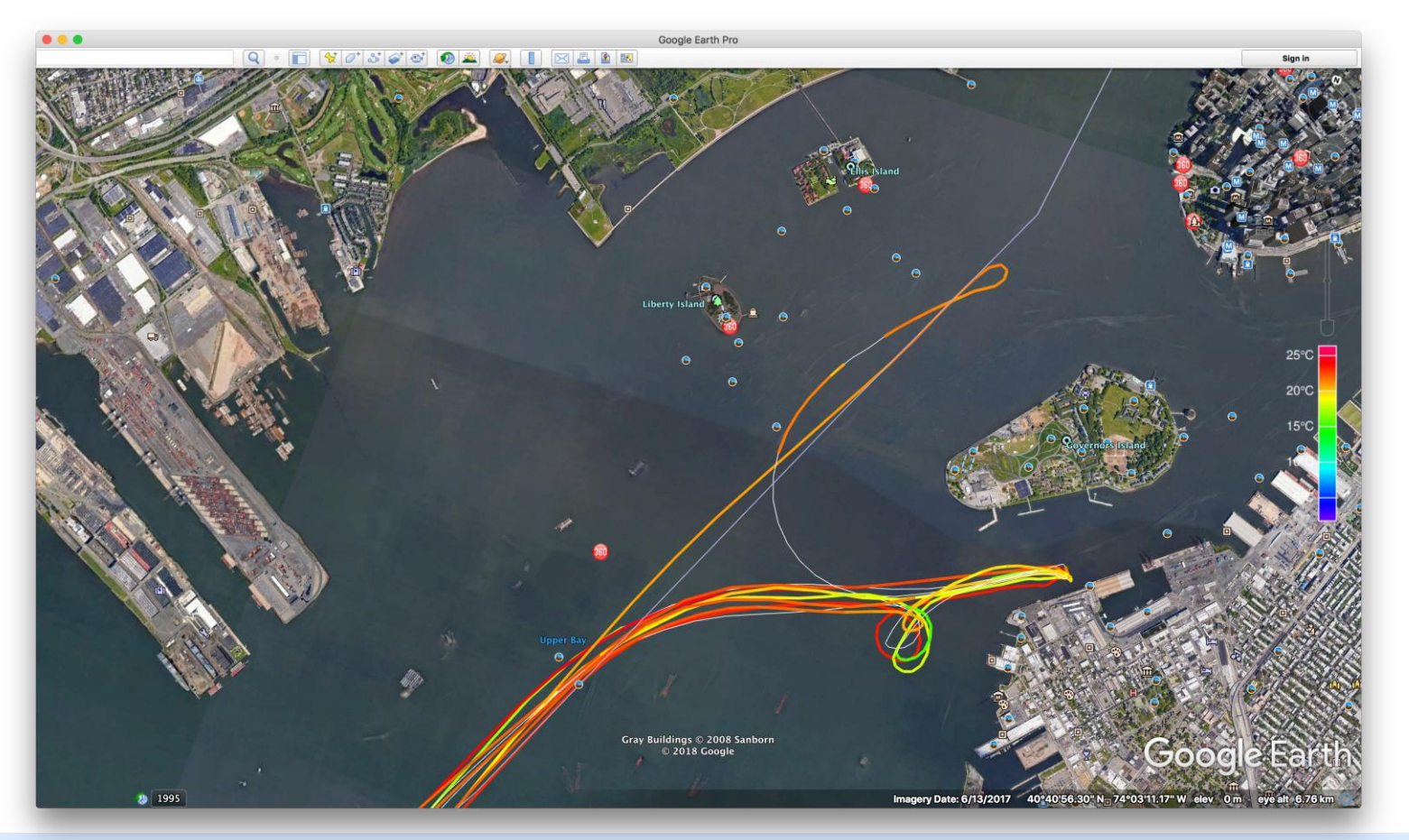

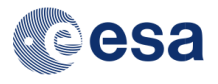

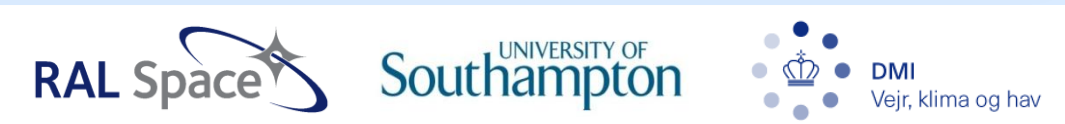

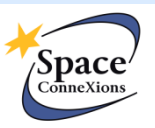

#### **Next steps**

- Currently coded in IDL. Planning to port to either:
	- a POSIX C command line tool (straightforward)
	- a Python tool (some learning to be done)
- **Any preferences?**

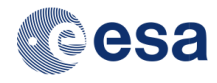

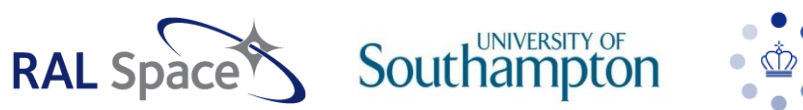

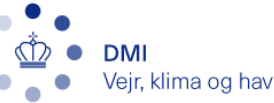

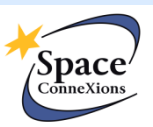